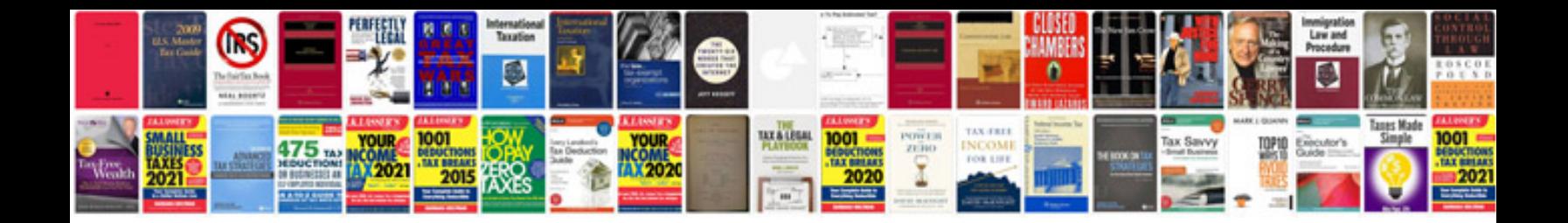

**Business proposal templates**

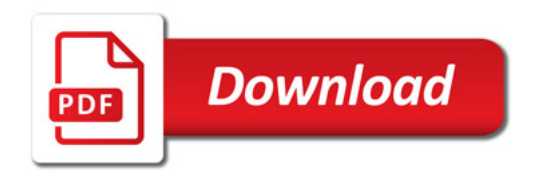

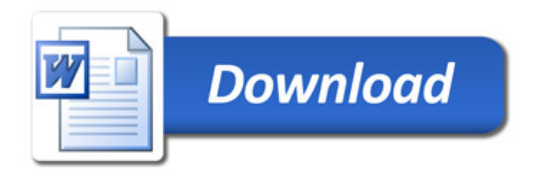